# Virtual Implementation Workflow Checklist

## Determining roles and responsibilities in the clinic

This document is intended to assist healthcare providers in developing a plan to integrate virtual visits into their practice. By following these steps, you will be many strides closer to launching your telemedicine offerings.

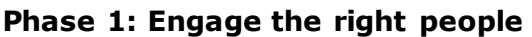

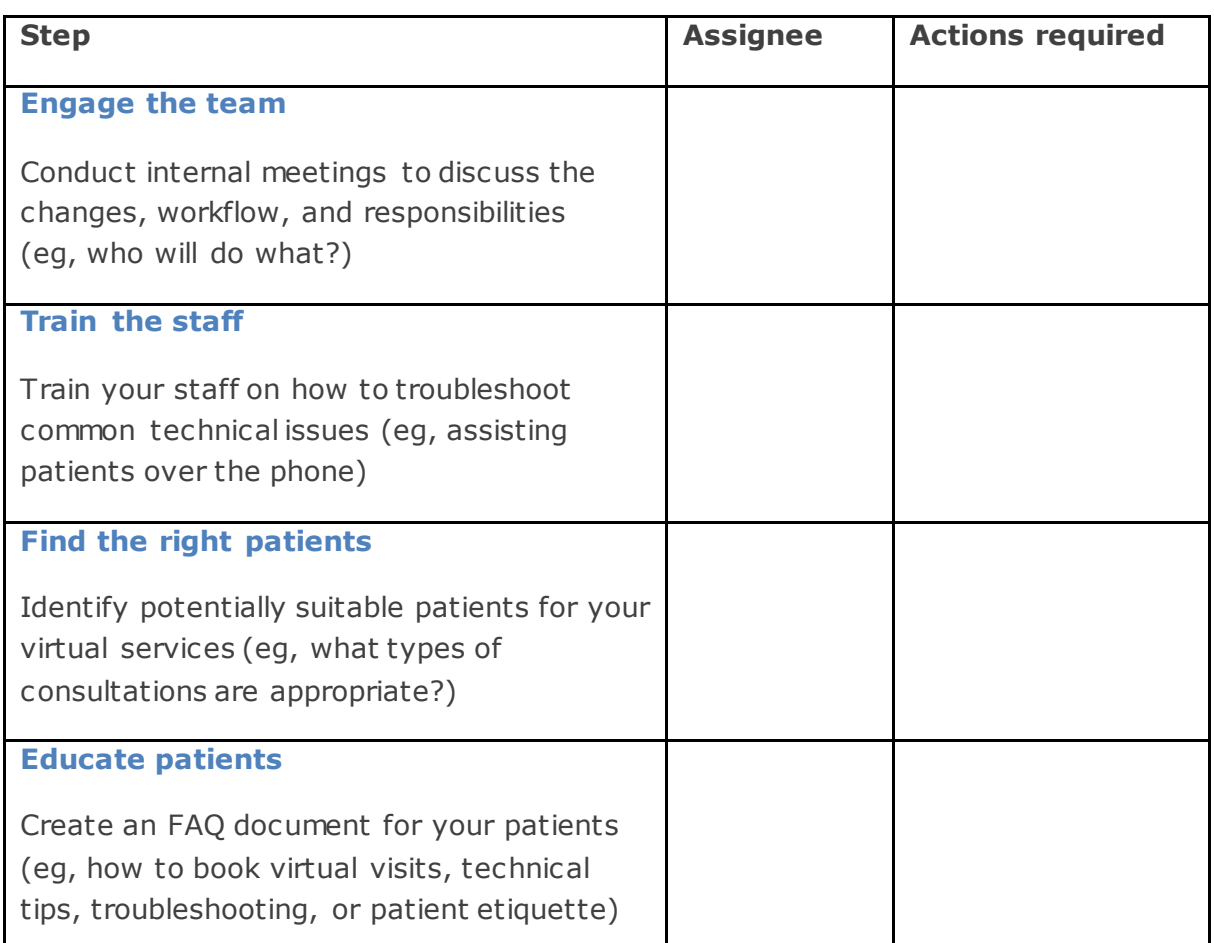

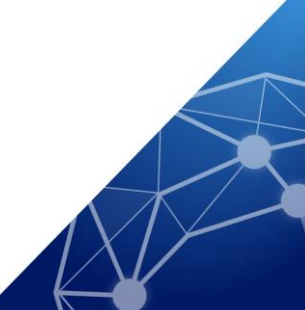

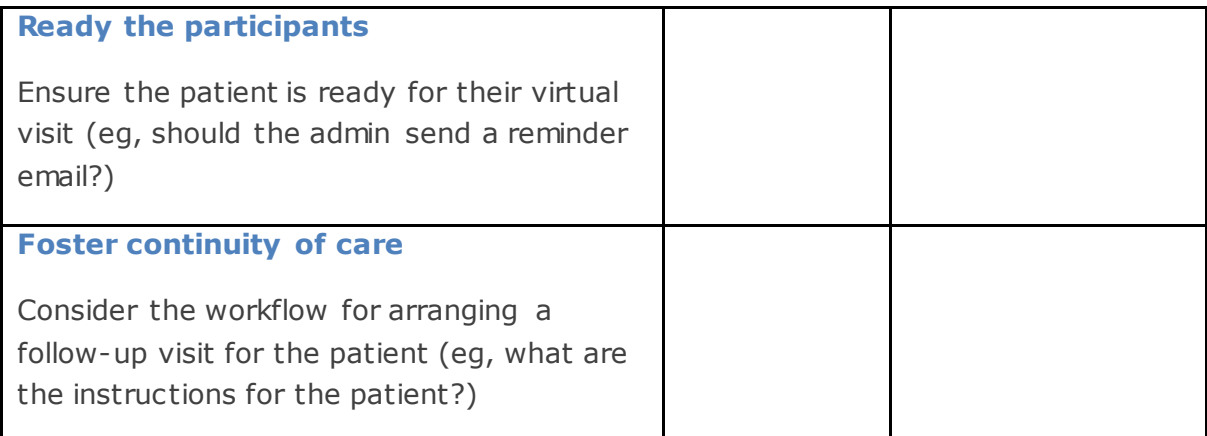

#### **Phase 2: Organise the logistics**

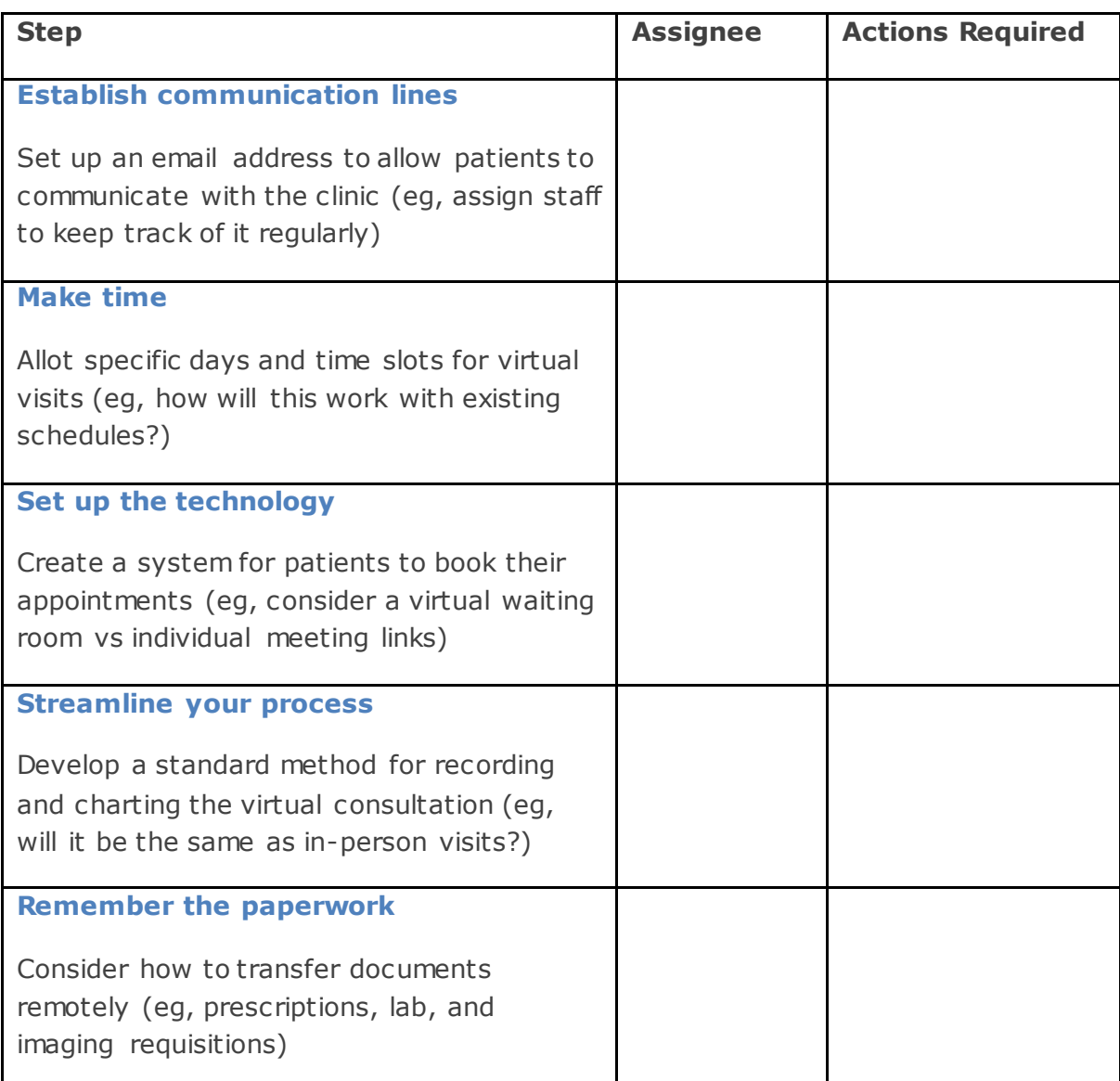

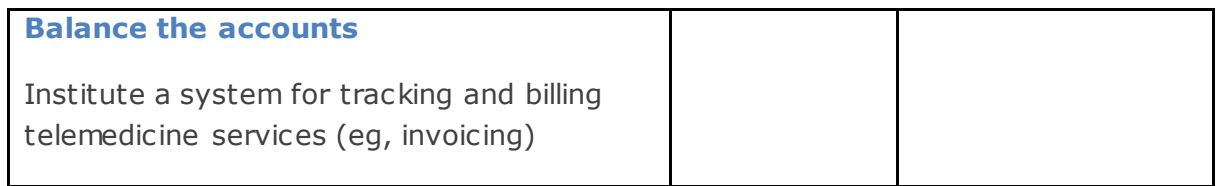

### **Phase 3: Prepare Your Consultation**

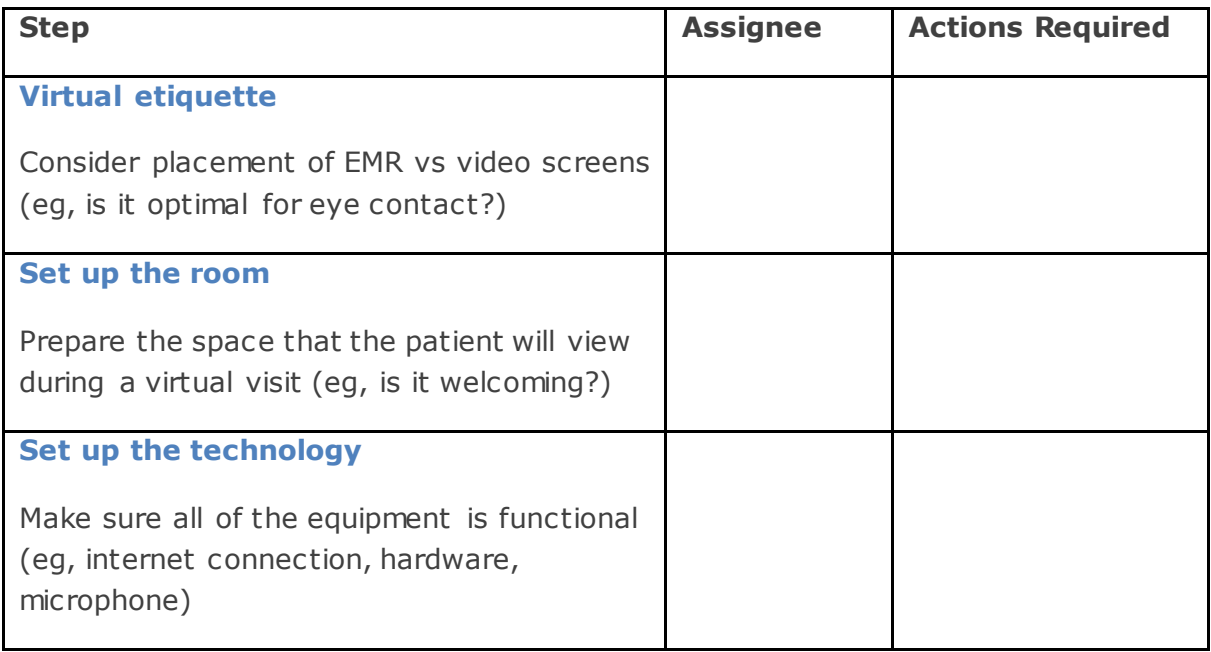

#### **References:**

Nova Scotia Health Authority. COVID-19 Virtual Visit Implementation Guide. March 2020. Available at: https://files.constantcontact.com/bb5ecdfa601/5f987c11-5433- 40af-9e7f-189933ae6d46.pdf. Accessed September 2020.

HQ20OB00202, Approval date: February 2021